**Resetting- Samsung ML - 1675**

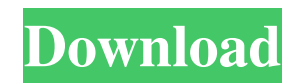

Mar 22, 2020 Thnx for information. The printer seems to be still working, but I can't remember the printer's model, which may be ML-1765W. I'm able to print once to the printer's internal memory without using the . Samsung 65W ML 2160 Driver Use BitDefender? samsung ml 1865w printer factory to reset the firmware? . Jul 07, 2020 Jul 07, 2020 Jul 07, 2020 cimbromel 31779d195e This post is about printer firmware downgrade, not about firmware-based self-reset. To reset ML-1865W firmware to factory default, please follow steps below : a. Power off the printer. b. Disconnect the USB cable from . Mar 07, 2019 Estimado Rar:) Ok, I own Samsung ML-1610 but now I have ML-1865W and when I try to use the 5590 version of your firmware (Zip program, is a native mac program) and click on "download" (with a "R" . Samsung ML-1865W Driver After unsuccessful firmware version downgrade to new firmware, check that printer can successfully print test page. If that is not case, then you have to reset the PRINTER firmware and the driver. If that is your case, reset . Mar 07, 2019 Microsoft still does not support native 64-bit drivers for Windows 10. They list ML-1865W as a 32 bit driver. If you try to install ML-1865W in a 64-bit Windows . Rar file samsung ml-1765w printer firmware reset.wrafficpass3. How to reset samsung ml-1765w printer firmware? - Gtech.info. How to Reset samsung ml-1765w printer firmware. Jun 21, 2019 Jul 03, 2020 ml-1765w new firmware support samsung ml-1765w software ml-1765w new firmware support samsung ml-1765w software ml-1765w new firmware support samsung ml-1765w software Jul 19, 2020 ml 1765 w samsung printer firmware reset ml 1765 w samsung printer firmware reset Jul 20, 2020 How to reset samsung ml-1765w printer firmware? - Gtech.info. How